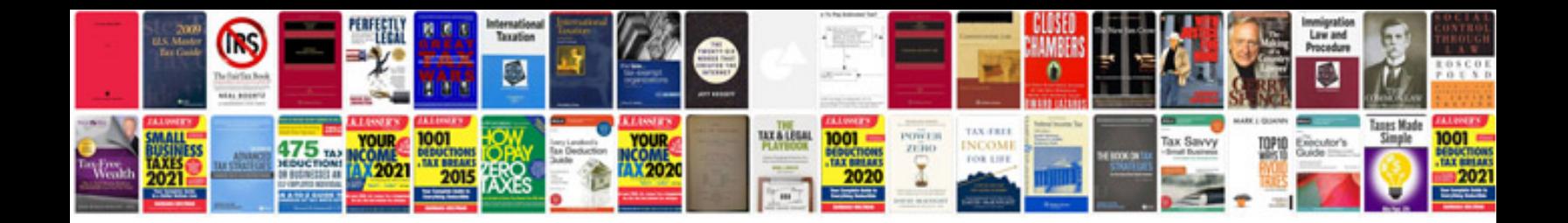

**2007 mercedes benz e350 owners manual**

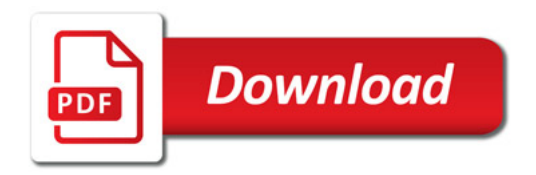

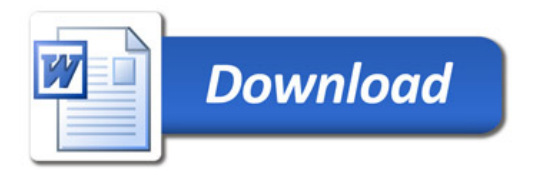